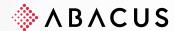

# **AbaFiduciary**

Abacus product matrix for DeepBox integration

Class C1 / Public Version V1.0 Date 11.10.2023

This documentation is protected by the author's rights

In particular, the right to copy, perform, distribute, edit, translate, transmit or save the entire documentation or parts thereof by means of any medium (in graphic, technical, electronic and/or digital form including photocopy and download) is strictly reserved to Abacus Research AG. Any use of the material in the above-mentioned cases or in cases other than those authorised by the law, in particular any commercial use, requires the previous written consent of Abacus Research AG. These documents are only available to authorized participants of the trainings / courses and the sales partners for their own use.

According to Art. 67 para. 2 URG (Swiss Federal Copyright Act), any commercial violation of the author's rights may be punished.

Copyright © 2023 by Abacus Research AG, 9300 Wittenbach SG

# Abacus Research AG

Abacus-Platz 1 9300 Wittenbach SG Switzerland +41 71 292 25 25 info@abacus.ch abacus.ch

| Function                                                  | G/L | G/L + EB | G/L + A/R + A/P | G/L + A/R + A/P<br>+ EB |
|-----------------------------------------------------------|-----|----------|-----------------|-------------------------|
| VAT                                                       |     |          |                 |                         |
| Collected                                                 | ✓   | <b>√</b> | <b>√</b>        | ✓                       |
| Agreed                                                    | ×   | ×        | ✓               | ✓                       |
| Receipts / Invoices                                       |     |          |                 |                         |
| Invoices with items and original receipt                  | ×   | ×        | <b>√</b>        | ✓                       |
| OI accounting (open receivables, open liabilities)        | ×   | ×        | ✓               | ✓                       |
| Paid invoices                                             | ✓   | ✓        | <u>!</u> **     | ✓                       |
| Standing orders                                           | ×   | ✓        | ✓               | ✓                       |
| Receipt                                                   | ✓   | ✓        | ✓               | ✓                       |
| Payments                                                  |     |          |                 |                         |
| Booking a payment with original document                  | ✓   | <b>√</b> | ✓               | ✓                       |
| Triggering a payment (online payment)                     | ×   | ✓        | ✓               | ✓                       |
| Release payments                                          | ×   | ✓        | ×               | ✓                       |
| Processing a bank statement (Camt+MT940)                  | ×   | ✓        | ×               | ✓                       |
| One-off payments (without suppliers)                      | ×   | ✓        | ×               | ✓                       |
| Immediate payment                                         | ×   | ✓        | ×               | ✓                       |
| Pay out customer credit note                              | ×   | ×        | ✓               | ✓                       |
| Evaluations                                               |     |          |                 |                         |
| Financial account statement                               | ✓   | ✓        | ✓               | ✓                       |
| Dashboards in MyAbacus                                    | ✓   | ✓        | ✓               | ✓                       |
| E-documents from banks                                    | ×   | ✓        | ×               | ✓                       |
| Fully comprehensive and retroactive OP list               | ×   | ×        | ✓               | ✓                       |
| Document journal / Invoice journal                        | ×   | ×        | ✓               | ✓                       |
| Turnover per supplier / customer information system (ADA) | ×   | ×        | ✓               | ✓                       |
| Payment journal                                           | ×   | ✓        | ✓               | ✓                       |
| Visa control / Document release                           | ×   | ×        | <b>√</b>        | ✓                       |
| Reminders                                                 | ×   | ×        | ✓               | ✓                       |
| Liquidity Planning                                        | ×   | ✓        | ×               | ✓                       |
| Exchange rate compensation realised                       | ✓   | ✓        | ✓               | ✓                       |
| Exchange rate compensation unrealised (via open items)    | ×   | ×        | ✓               | ✓                       |
| Interfaces                                                |     |          |                 |                         |
| Bookings                                                  | ✓   | ✓        | ✓               | ✓                       |
| Payments                                                  | ×   | ×        | ✓               | ✓                       |
| Receivables and receipts                                  | ×   | ×        | ✓               | ✓                       |
| Creditors and receipts                                    | ×   | ×        | ✓               | ✓                       |

#### 1.1 VAT

The financial accounting can always settle by agreement. In connection with DeepBox, the receipts (on clients without sub-ledgers) are only transferred to the financial accounting once they have been paid, and this results in a de facto collected tax method.

#### 1.2 Documents / Invoices

Invoices with several items can be imported via the financial accounting application. A collective entry is made in F11. At the moment, only different items are recognised in DeepBox on the basis of the VAT rates.

Invoices (customer or supplier invoices) can be processed with several items and the original document belonging to the document via the Accounts Receivable and/or Accounts Payable applications. The receivable/payable is posted via a collective account.

Invoices can be marked as already paid in DeepBox. The transfer of such documents is currently not yet available in the sub-ledgers (accounts receivable and accounts payable).

Standing orders can be processed directly in the Electronic Banking application by means of a defined set of rules. In this case, the standing orders are stored directly at the bank and not in the ERP.

Standing orders for suppliers are available in the Accounts Payable application and enable the management of standing order contracts, which makes it possible to automatically generate documents for the corresponding period. These invoices are settled by means of a payment run in the Accounts Payable. The standing order for the payment is thus no longer deposited directly with the bank, but is ensured by the recurring payment process in the ERP.

# 1.3 Payments

A payment can be entered in all constellations incl. original document.

When using Financial Accounting and Financial Accounting + Electronic Banking, the VAT collected method is used (see above).

If only Financial Accounting is available, then paid documents are always posted from DeepBox to the general ledger.

The "Paid date" can be entered in DeepBox and becomes the document date in the Financial Accounting.

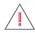

**Important:** If payment is made in online banking, it is essential that these payments are recorded individually.

In the DeepBox, these invoices (paid in online banking) must be marked as "already paid" with the corresponding payment date.

## 1.4 Additional information

For the activation of Assets Ledger during invoice entry, the Financial Accounting or Accounts Payable application is available and offers integrated working, provided that the "Assets Ledger" application is also run.

## 1.5 Receipt

The document type 'Receipt' is always booked in the Financial Accounting (F11), even if the sub-ledgers (Accounts Payable, EB) are licensed. Only one entry is made in F11.